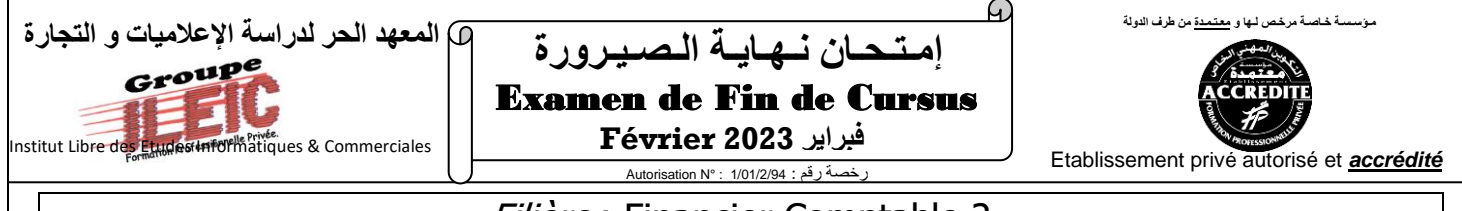

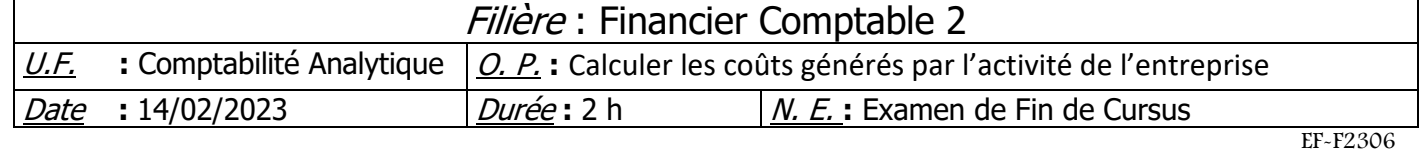

## *Partie théorique : (20 pts)*

- 1- Définir les concepts suivants :
	- Comptabilité analytique **(4ps)**
	- Charges non incorporables **(3pts)**
	- Charges supplétives **(3pts)**
	- Un coût **(2pts)**
	- Centre auxiliaire **(2,5pts)**
	- Centre principal **(2,5pts)**
- 2- Distinguer entre répartition primaire et répartition secondaire ? **(3pts**)

## *Partie pratique : (20 pts)*

L'entreprise BADIAA fabrique un produit X à partir de la matière première M.

- Les renseignements pour le mois de novembre 2010 sont les suivants :
	- 1) Les charges par nature (autre que les achats et le MOD) de la comptabilité générale sont de 150000dh dont 2000dh d'amortissement des frais préliminaires.la rémunération du capital qui s'élève à 1000000dh est de 12%.
	- 2) Le tableau de répartition des charges indirectes se présente ainsi :

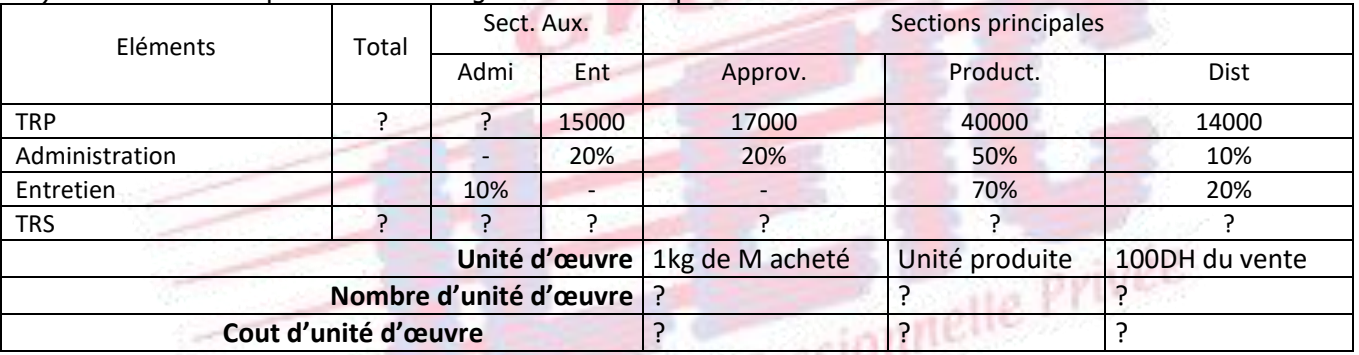

- 3) Stock au 01 novembre 2010 :
	- Matière M : 6000 kg à 20 dh le kg
	- Produit X : 1250 articles à 73.60dh l'unité
- 4) Achat du mois : 4000 kg de M à 22dh le kg
- 5) Consommation de M : 8000 kg
- 6) MOD : 4500heures à 8dh l'heure
- 7) Production de X : 4000 articles
- 8) Ventes du mois : 2500 articles de X à 100dh l'unité
- 9) Stock au 30 novembre 2010 :
	- Matière M : 1950kg
	- Produit X : 2800 articles

NB : les sorties sont évaluées selon la méthode du CMUP

## **Travail à faire :**

- **1) Calculer les charges indirectes de la CAE**
- **2) Compléter le tableau de répartition des charges indirectes**
- **3) Calculer le cout d'achat de M et établir son inventaire permanent**
- **4) Calculer le cout de production de X et établir inventaire permanent**
- **5) Calculer le cout de revient de produit X**
- **6) Calculer le résultat analytique**

*Groupe ILEIC Examen de Fin de Cursus – Février 2023 Page : 1/1*

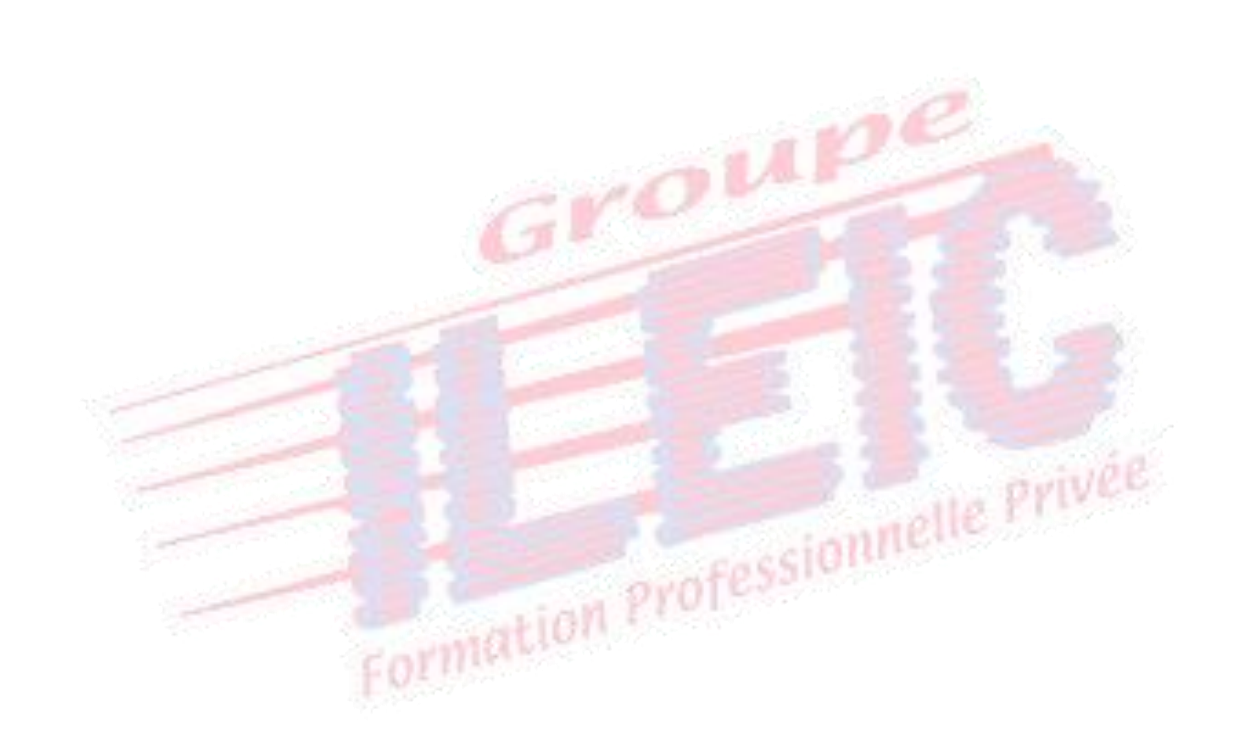

*Groupe ILEIC Examen de Fin de Cursus – Février 2023 Page : 2/1*